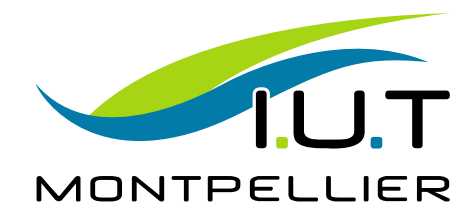

# **Electronique** Travaux Dirigés et Travaux Pratiques Année Universitaire 2019/2020

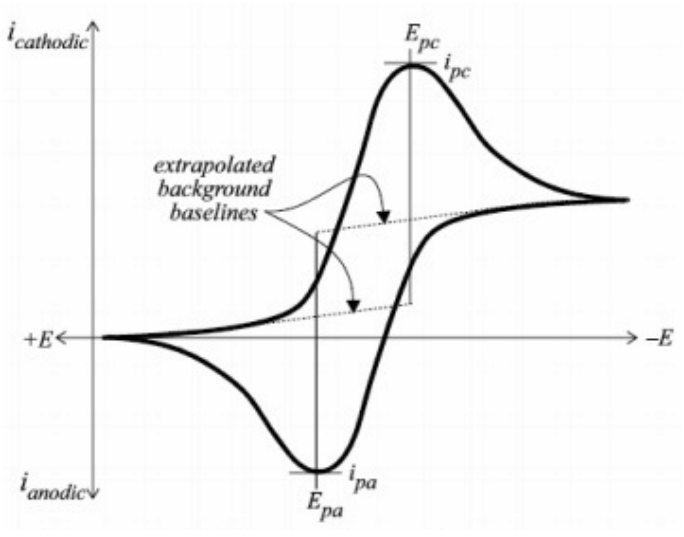

Exemple de Voltammogramme cyclique

Département Chimie  $2^{eme}Année - S4$  $Intervenants: Y. Cuminal - A. Marty - P. Signoret - N. Vigne$ 

## TABLE DES MATIÈRES

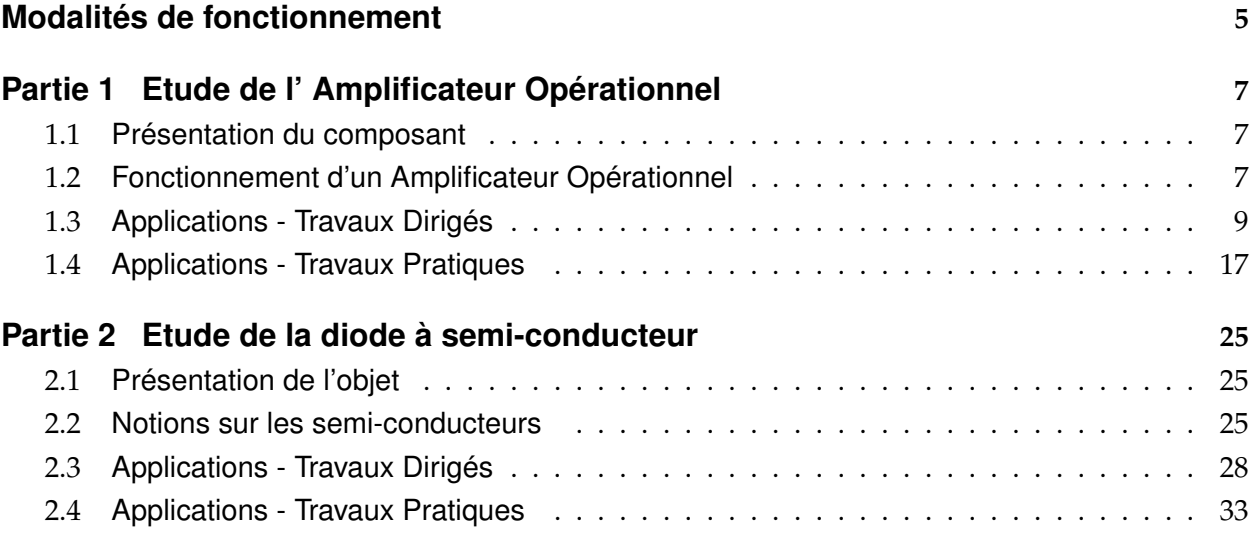

#### — *Organisation des TPs*

Les séances de TP se dérouleront en demi-groupes, c'est à dire avec un effectif maximum de 12 à 14 étudiants, encadrés par 1 enseignant, selon le tableau qui sera mis à votre disposition. Vous effectuerez 3 Travaux Pratiques et chaque séance de TP durera 4h, la dernière demi-heure étant essentiellement réservée à l'analyse, par l'enseignant et en votre présence, de votre cahier de TP, **cf paragraphe plus bas**.

**Les TPs sont obligatoires, tout absence non justifiée (certificat médical) entraînera la note zéro.**

#### — *Préparation du TP*

Ce document a pour but de synthétiser les éléments théoriques indispensables, associés aux séances de Travaux Dirigés et également aux séances de Travaux Pratiques. Avec une légère avance dans le temps, les TDs vous permettront ainsi de préparer les TPs.

#### — *Pendant la séance*

L'interprétation des résultats obtenus doit être effectuée lors du TP, les enseignants qui vous encadrent sont là pour vous guider et vous aider à mieux comprendre les phénomènes observés. **Le TP ne doit donc pas s'arrêter à l'obtention d'un graphe, mais à l'explication des résultats et au calcul de toutes les grandeurs demandées, en prenant soin de vérifier systématiquement leur ordre de grandeur. Tous les résultats doivent être consignés dans votre cahier de TP Electronique et présentés aux enseignants avant de quitter la salle de travaux pratiques.**

#### — *Evaluation des connaissances*

L'évaluation se fera sur les 2 points suivants :

• La note de cahier de TP, commune au binôme, comptera pour 1/3 de la note finale. A cette note sera associée une appréciation destinée à récompenser ou à sanctionner votre comportement, tout au long des séances : travail de préparation du TP, compétences d'expérimentateur, autonomie, motivation, sens critique dans l'interprétation des résultats . . . .

• Un oral final individuel dont le déroulement sera défini ultérieurement comptera pour 2/3 de la note complète.

#### **1.1 Présentation du composant**

**L'amplificateur opérationnel** doit son nom au fait qu'il a d'abord été conçu pour effectuer des opérations arithmétiques dans des calculateurs analogiques : addition, soustraction, résolution d'équations différentielles, ...

Aujourd'hui il est devenu le composant universel de l'électronique analogique grâce à sa facilité d'emploi et son faible coût.

Ce circuit peut fonctionner aussi bien en **régime linéaire** (amplificateurs, fi1tres, ...) qu'en **régime non linéaire** (comparateurs, générateurs de signaux carrés, ...), appelé régime de commutation. Il sera utilisé dans ces deux types de fonctionnement en Travaux Pratiques.

L'amplificateur opérationnel désigné usuellement par l'acronyme **AOP** est un circuit intégré analogique très répandu. On le trouve en général dans un boîtier plastique à double rangée de connexions pour les applications courantes, tel qu'illustré sur la figure 1.1 (a). Un boîtier contient un ou plusieurs circuits AOP. Le symbole couramment utilisé pour représenter un tel objet est donné également sur la figure suivante 1.1 (b).

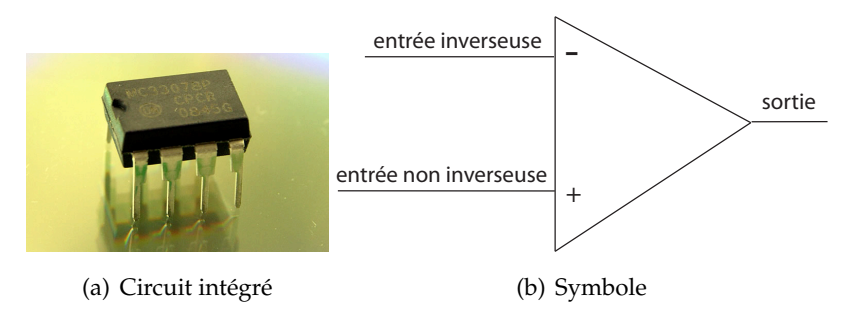

FIGURE 1.1 – Présentation de l'amplificateur opérationnel

Un AOP est un circuit qui possède une sortie et deux entrées : l'une dite **inverseuse** et notée "-" , l'autre appelée **non inverseuse** et notée "+". C'est un élément **actif**, il doit être alimenté.

#### **1.2 Fonctionnement d'un Amplificateur Opérationnel**

Pour expliquer le fonctionnement des différents montages que nous allons aborder, nous utilisons un modèle très simple pour décrire l'AOP, en ne prenant en compte que ses propriétés essentielles. Ce modèle est alors qualifié d'**idéal** et correspond au schéma de la figure 1.2.

On peut résumer ce schéma en précisant que l'amplificateur opérationnel se comporte comme un **voltmètre de grande qualité** vu de ses entrées, et comme une **source de tension de qualité** vu depuis sa sortie.

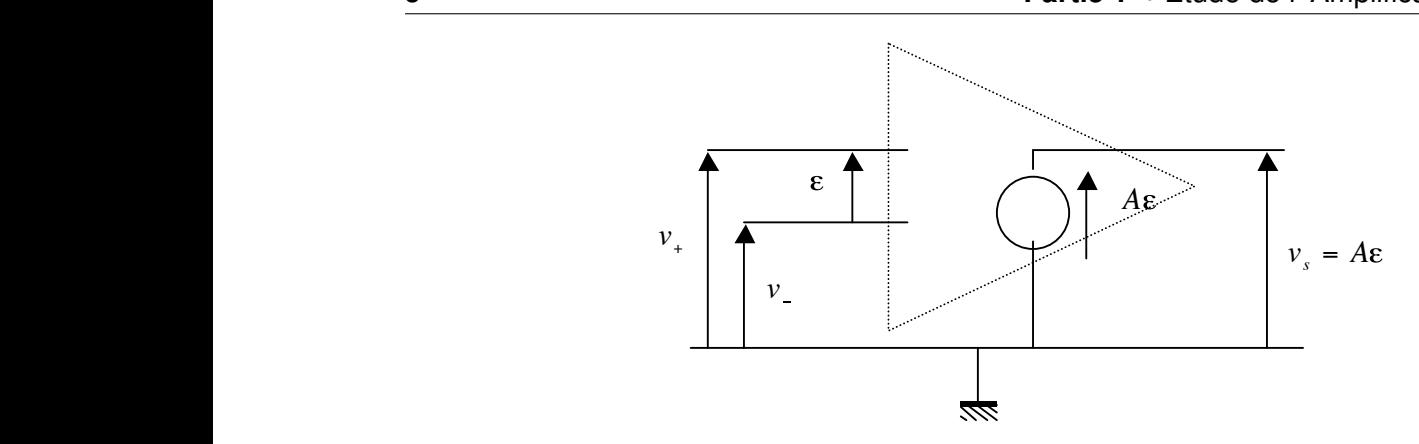

*Figure 6.4. Modèle de l'AO idéal.* FIGURE 1.2 – *Schéma équivalent*

 $\epsilon$  désigne la **tension différentielle d'entrée** : % **La tension de sortie ne dépend que de la différence des tensions d'entrée**

$$
\epsilon = V^+ - V^- \tag{1.1}
$$

*3.2 Régimes de fonctionnement* et A représente le gain en **boucle ouverte** de l'AOP.

On considérera systématiquement l'amplificateur comme **idéal : voltmètre d'entrée de résis**tance infini, gain A infini et source de tension de sortie de résistance nulle.

troduction, le circuit comporte deux régimes de fonctionnement. Examinons à présent la caractéristique de transfert de l'amplificateur. Comme précisé en in-

- **régime linéaire** : la sortie évolue linéairement avec la tension différentielle d'entrée
- régime non linéaire : dans ce régime l'AOP est saturé et la tension de sortie est indépendante de  $\epsilon$  et ne peut prendre que 2 valeurs distinctes, correspondant sensiblement aux tensions d'alimentation du circuit.

 $\operatorname{Ce}$  comportement est illustré sur le graphe donné ci-dessous :

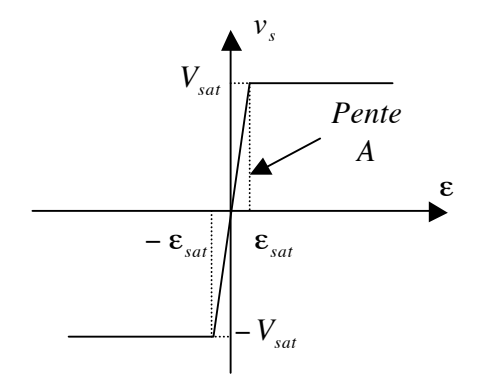

*Figure 6.4. Modèle de l'AO idéal.* FIGURE 1.3 – *Illustration de la fonction de transfert*

Ainsi, sur la caractéristique précédente,  $\epsilon_{sat} \approx 0$ . L'amplificateur idéal présentera donc une transition de régime très abrupte, de pente infinie.

démontré lors de la 1<sup>ère</sup> séance : On peut synthétiser de la manière suivante les 2 fonctionnements précisés ci-dessus ; cela sera En régime linéaire :

$$
\begin{cases}\n\epsilon = 0 \\
-V_{sat} < V_s < +V_{sat}\n\end{cases}\n\tag{1.2}
$$

En régime non-linéaire :

$$
\begin{cases}\nV_s = -V_{sat} \text{ lorsque } \epsilon < 0 \\
V_s = +V_{sat} \text{ lorsque } \epsilon > 0 \\
\epsilon = 0 : \text{changement } d' \text{ état de la sortie}\n\end{cases}
$$
\n(1.3)

#### **1.3 Applications - Travaux Dirigés**

Lorsque le circuit amplificateur opérationnel n'est pas associé à des composants - tels que résistance, inductance, capacité, diode ... - qui relient sa sortie à l'une de ses entrées, on dit qu'il fonctionne en boucle ouverte. La présence de la moindre tension à l'entrée va engendrer sa saturation. Le régime correspondant est alors le régime non-linéaire, appelé **régime saturé**.  $\frac{1}{2}$   $\frac{1}{2}$   $\frac{1}{2}$   $\frac{1}{2}$   $\frac{1}{2}$   $\frac{1}{2}$   $\frac{1}{2}$   $\frac{1}{2}$   $\frac{1}{2}$   $\frac{1}{2}$ on. Le regii

Par contre, lorsque l'on relie directement, ou indirectement, sa sortie à son entrée inverseuse, on peut montrer qu'il fonctionne alors en **régime linéaire**, ce qui signifie simplement que la sortie est linéairement dépendante de ses entrées.

#### **1.3.1 Etude des principales opérations en régime linéaire**

On s'intéresse donc à présent aux opérations que l'on peut réaliser avec un circuit AOP : addi-**I. 1%\*+!(/0+ '\* ./%"+** tion, soustraction, multiplication par une constante.

#### Multiplication par une constante - Amplificateur inverseur - 1 séance

On considère le montage suivant, en présence d'un lien résistif entre la sortie et l'entrée inver $s$ euse. On appelle ce lien réaction négative ou encore contre-réaction.

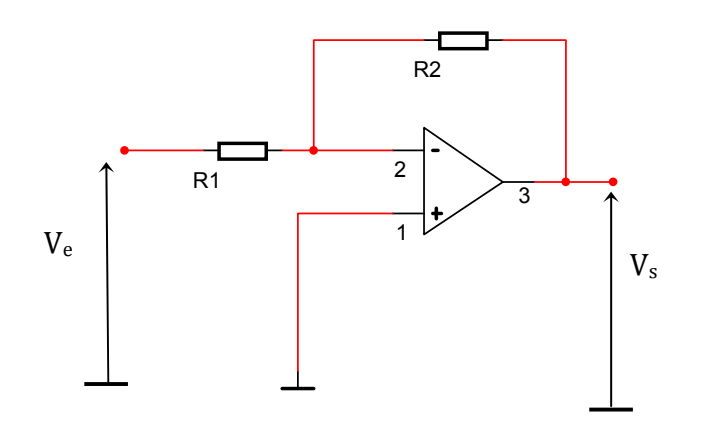

**34** >=B6/I0<6/%16%JA0<%6<%B6<70?<%C8%I?<BAJ6%K *<sup>s</sup> <sup>v</sup> <sup>V</sup> <sup>V</sup> <sup>A</sup>* ! "% FIGURE 1.4 – *Amplificateur inverseur*

Par simple application de la loi d'Ohm, établir la fonction de transfert de ce montage, autrement dit l'équation reliant  $V_s$  et  $V_e$ . Vous constaterez qu'il s'agit bien d'une relation linéaire.

Vous observerez que pour ce montage, le signal est injecté sur l'entrée inverseuse du circuit amplificateur. Justifiez l'appellation de ce montage.

On souhaite examiner maintenant la qualité de ce montage, vue depuis l'entrée : le montage endommage-t-il la caractéristique de voltmètre de très grande qualité, intrinsèque à l'AOP utilisé ? *e*

Pour répondre à cette interrogation, vous évaluerez analytiquement le rapport  $\frac{V_e}{ie}$ , où  $i_e$  désigne le courant d'entrée fourni par le générateur au montage. *e du*<br> *e e du*<br> *e e du* 

#### *Multiplication par une constante - Amplificateur non inverseur - 1 séance* **II.** 6 *M I*. 6 *M i*. 6 *M i*. 6 *M i*.

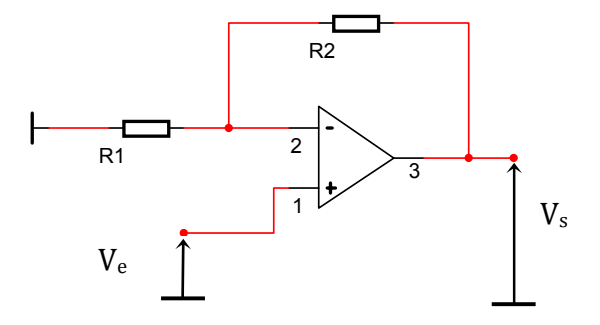

FIGURE 1.5 – *Amplificateur non inverseur*

On remarquera à présent que le signal est injecté sur l'entrée non inverseuse de l'amplificateur.

Mêmes questions que dans le paragraphe précédent.

On remplace à présent dans ce montage la résistance R1 par un circuit ouvert, et on remplace *e <sup>s</sup> <sup>v</sup> <sup>V</sup>* la résistance R2 par un simple court-circuit. Que devient la fonction de transfert du montage?  $\rm Quelle$  appellation donneriez-vous à ce montage ?  $\lim_{x \to \infty}$ 

*Addition - Amplificateur sommateur - 1/2 séance* **IV. %&'()\*+ ,&%%)(+-.**

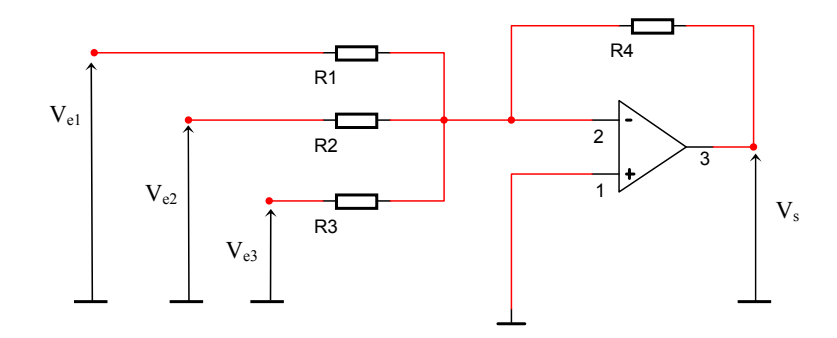

**!"** !"#\$%&'(\$%) \*4\$56%\$--'.() /\$) :-) \$() ;.(3#'.() /\$-) \$(#%"\$-) :\$8) <:\$=) \$#) :\$><) \$() ,66\*'?0,(#)1) FIGURE 1.6 – *Amplificateur sommateur*

Déterminez l'expression de  $V_s$  en fonction des signaux d'entrée  $V_{e1}$ ,  $V_{e2}$  et  $V_{e3}$ .

Pour cela, vous appliquerez les théorèmes vus en 1<sup>ère</sup> année, en particulier ici la loi des nœuds.

Que devient cette expression lorsque  $R_1 = R_2 = R_3$ ?

Soustraction - Amplificateur de différence - 1/2 séance

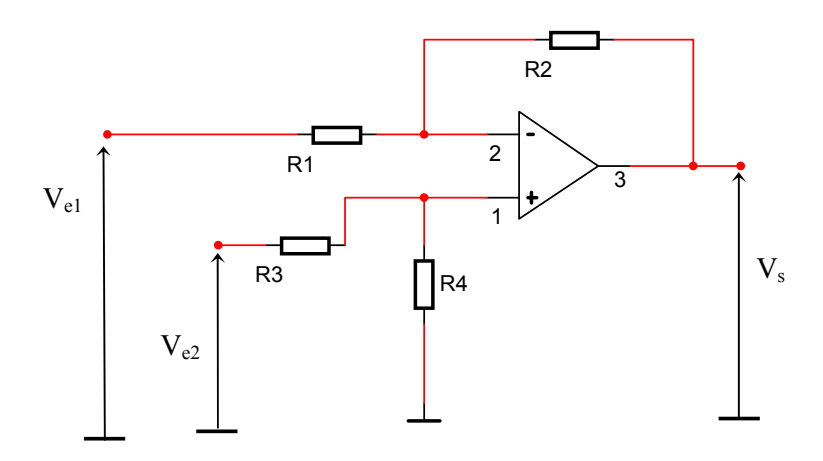

FIGURE 1.7 - Amplificateur de différence

Déterminez l'expression de  $V_s$  en fonction des signaux d'entrée  $V_{e1}$  et  $V_{e2}$ .

Pour cela vous appliquerez 2 méthodes distinctes : application du théorème de superposition d'une part ; puis en déterminant d'autre part les expressions des potentiels  $V^+$  et  $V^-$ , respectivement les potentiels des entrées non-inverseuse et inverseuse de l'AOP.

Que devient cette expression lorsque  $R_1 = R_3$  et  $R_2 = R_4$ ?

#### $1.3.2$ Application - Capteur de niveau - A traiter en fin de semestre sur 1 ou 2 séances

Pour mesurer le niveau de liquide (n) dans un réservoir, on utilise un capteur de position constitué d'un potentiomètre résistif circulaire R, d'un flotteur et d'une tige qui relie le flotteur au bras du potentiomètre, comme le montre le schéma figure 1.8 :

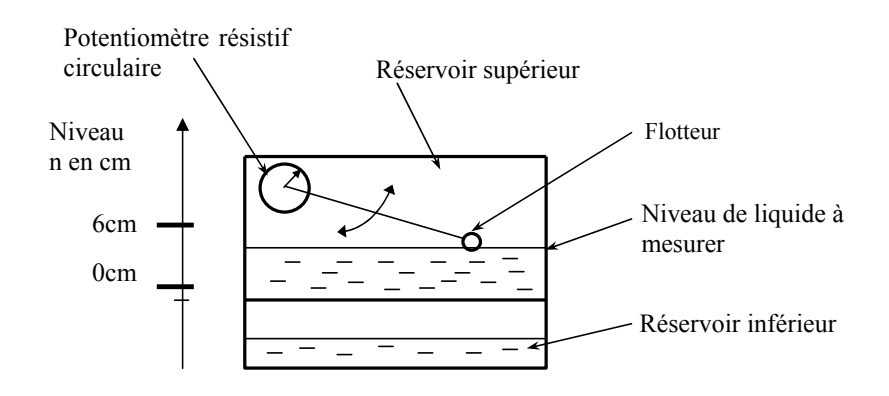

FIGURE 1.8 – Principe du capteur à flotteur

Lorsque le niveau varie, les mouvements verticaux du liquide sont suivis par le flotteur. Le déplacement du flotteur provoque la rotation du bras du potentiomètre et modifie ainsi la position du contact mobile du potentiomètre.

La résistance  $R_C$ , mesurée entre le contact variable du potentiomètre et l'une de ses extrémités dépend de la position du contact et donc du niveau de liquide.

Afin de récupérer un signal électrique, le potentiomètre est alimenté par une source de tension constante  $V_{CC}$ . Le circuit ainsi formé constitue le conditionneur du capteur, comme illustré sur la figure 1.9 - étage 1 :  $\frac{60}{1}$ 

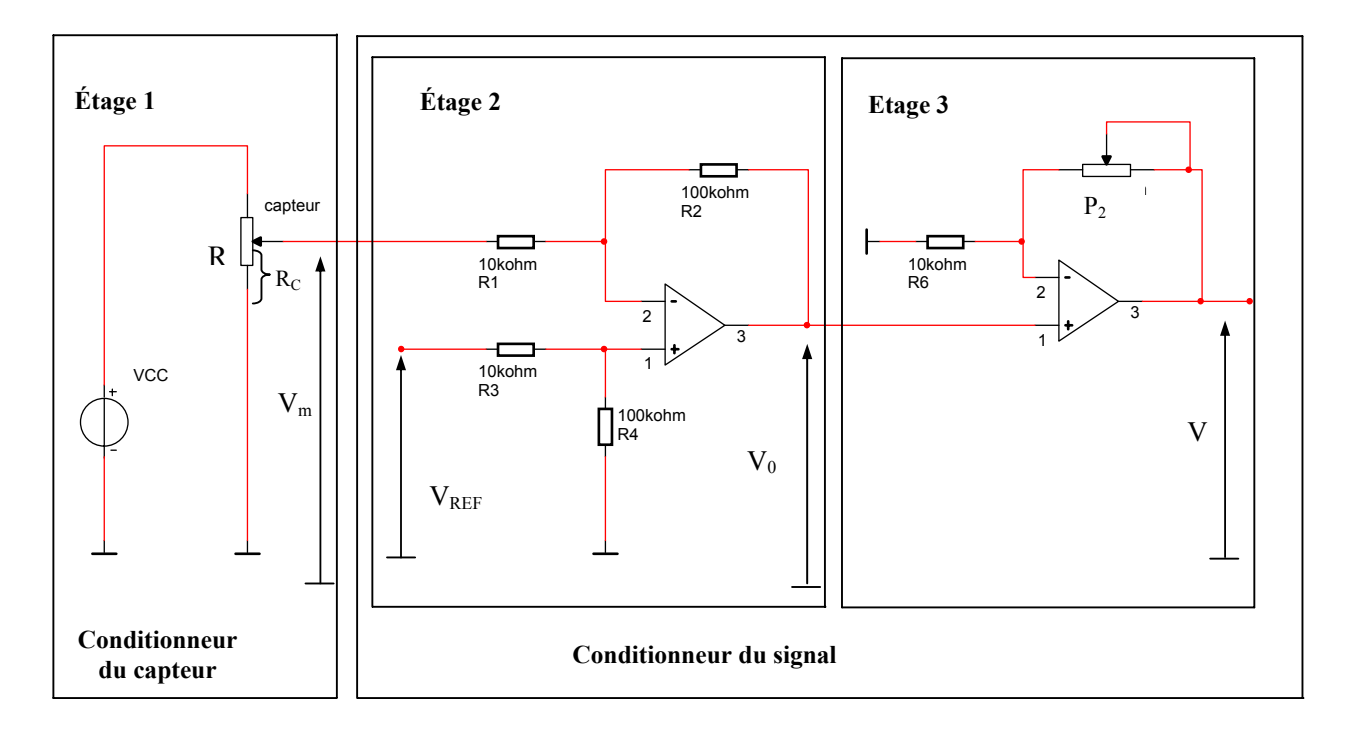

FIGURE 1.9 – *Chaîne de mesure analogique*

Entre le contact variable et l'une des extrémités du potentiomètre, apparaît une tension  $V_m$  qui dépend de  $R_C$ , et donc par conséquent, du niveau du liquide.

La lecture de cette tension  $V_m$  n'étant pas directement exploitable, on rajoute un conditionneur du signal - étages 2 et 3 - qui fournit une tension V proportionnelle au niveau n.

#### *Etude de l'étage 1*

- Déterminer l'expression de la tension  $V_m$  en supposant que la totalité du potentiomètre est parcouru par le même courant ;
- Lorsque le niveau varie de 0 à 6cm, on peut établir expérimentalement la relation :  $R_C =$  $-75 * n + 6200$ , avec  $R_C$  en  $\Omega$  et n en cm. En déduire l'expression  $V_m = f(n)$ ;
- Calculer les valeurs de  $V_m$  lorsque  $n = 0$  cm puis  $n = 6$  cm. Pour cette application numérique, on prendra  $V_{CC} = 12V$  et  $R = 12k\Omega$ .

#### *Etude de l'étage 2*

• Que faut-il rajouter entre l'étage 1 et l'étage 2 pour que l'hypothèse donnée dans la question précédente soit toujours vérifiée ?

- En s'aidant des éléments vus antérieurement, établir l'expression de  $V_0$  en fonction de  $V_m$ et  $V_{ref}$ . En déduire l'expression de  $V_0$  en fonction de n.
- Préciser la valeur que doit prendre  $V_{ref}$  pour que  $V_0$  soit directement proportionnelle à n.

#### *Etude de l'étage 3*

- En s'aidant également des éléments vus antérieurement, établir l'équation reliant  $V$  et  $V_0$ ;
- Calculer la valeur de la résistance variable  $P_2$  à choisir pour que la relation entre V et n soit la plus simple possible à exploiter, soit ici  $V = 1 * n$
- Quel est donc le rôle de ce dernier étage ?

#### **1.3.3 Application - Filtre actif -** *A traiter uniquement de manière optionnelle*

On considère à présent le filtre actif donné sur la figure 1.10.

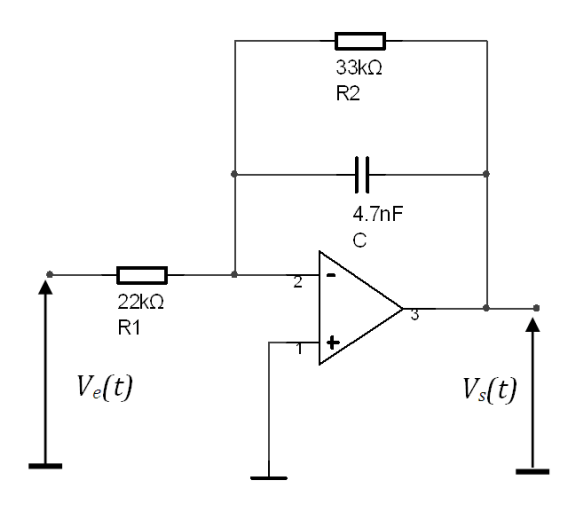

FIGURE 1.10 – *Filtre analogique actif*

Exprimez tout d'abord l'impédance équivalente de l'association en parallèle de R2 et C. On notera Z2 cette impédance.

En déduire la fonction de transfert du filtre, soit la fonction  $\underline{T} = \frac{V_s}{V}$  $\frac{3}{V_e}$ .

Rappelez l'expression générale de cette fonction pour un filtre passe-bas du  $1<sup>er</sup>$  ordre, telle que vue au semestre 3. Par identification déterminer le gain statique et la fréquence de coupure en fonction des éléments du montage. Application numérique.

Tracez à présent le diagramme de Bode en amplitude du filtre actif, soit donc la fonction 20 ∗  $log\frac{V_s}{V}$  $\frac{V_s}{V_e}$ | en fonction de la fréquence sur du papier logarithmique.

#### **1.3.4 Etude du fonctionnement en régime non linéaire**

Lorsque l'AOP fonctionne en boucle ouverte ou lorsqu'il y a une réaction positive, c'est à dire réinjection du signal de sortie sur l'entrée +, alors l'amplificateur opérationnel fonctionne en régime non linéaire.

La sortie de l'AOP ne peut prendre que 2 états qui dépendent du signe de  $\varepsilon$ , c'est à dire la différence des 2 signaux d'entrée :

$$
\begin{cases}\nV_s = -V_{sat} \text{ lorsque } \epsilon < 0 \\
V_s = +V_{sat} \text{ lorsque } \epsilon > 0\n\end{cases} \tag{1.4}
$$

avec :

$$
\epsilon = V^+ - V^- \tag{1.5}
$$

#### ⇒ *Fonctionnement en boucle ouverte - Comparateur Inverseur - 1/2 séance*

Le fonctionnement en boucle ouverte est tout simplement illustré sur la figure 1.20 :

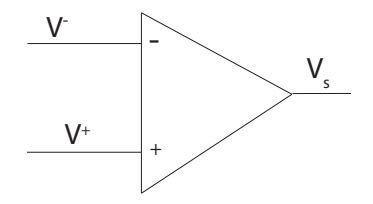

FIGURE 1.11 – *Circuit AOP en boucle ouverte*

On travaille tout d'abord sur ce schéma avec les conditions suivantes :

$$
\begin{cases}\nV^+ = V_{ref} \\
V^- = e(t)\n\end{cases} \n\tag{1.6}
$$

où  $V_{ref}$  désigne une tension continue de référence, et  $e(t)$  un signal alternatif quelconque. Tracer le graphe de Vs(t) en fonction de e(t) dans les 3 cas de figure suivants :

- $V_{ref}$  < 0
- $V_{ref} = 0$
- $V_{ref} > 0$

⇒ *Fonctionnement en boucle ouverte - Comparateur Non Inverseur - 1/2 séance* Même question que précédemment avec les conditions suivantes :

$$
\begin{cases}\nV^- = V_{ref} \\
V^+ = e(t)\n\end{cases} \n(1.7)
$$

⇒ *Fonctionnement avec réaction positive - Comparateur Non Inverseur - 1 séance*

On considère à présent le montage suivant, appelé communément *trigger de Schmitt* :

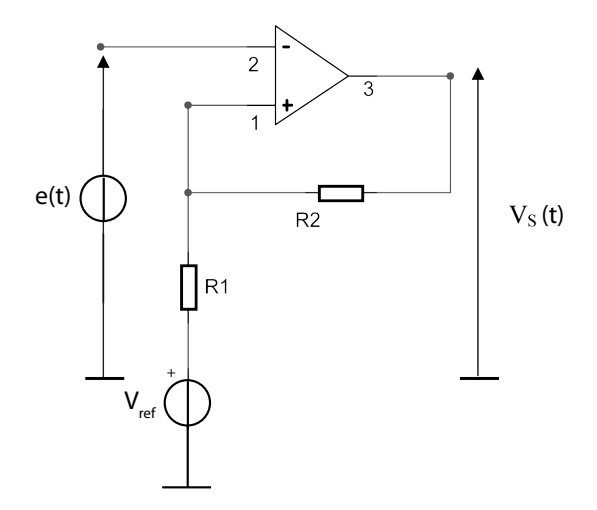

FIGURE 1.12 – *Comparateur avec réaction positive*

Quelles valeurs peut prendre le tension de sortie du montage ?

Par application du théorème de Millman, déterminer les valeurs que peut prendre le potentiel de l'entrée non inverseuse. On prendra :  $R_1 = R_2 = 10k\Omega$  et  $V_{ref} = 3V$ .

Tracer sur le même graphe les chronogrammes  $V_s(t)$ ,  $V^+(t)$  et  $e(t)$ , où  $e(t)$  sera une rampe de tension variant entre −10V et 10V . On prendra comme hypothèse à t=0 :

$$
\begin{cases}\n V_s = +V_{sat} \\
 \text{e(t)=0 \, puis \, croissant}\n\end{cases}
$$
\n(1.8)

En déduire le graphe de Vs(t) en fonction de e(t), appelé également **cycle hystérésis**. Que devient ce graphe lorsque  $V_{ref} = 0$ ?

⇒ *Application : générateur de signaux triangulaires - A traiter uniquement de manière optionnelle*

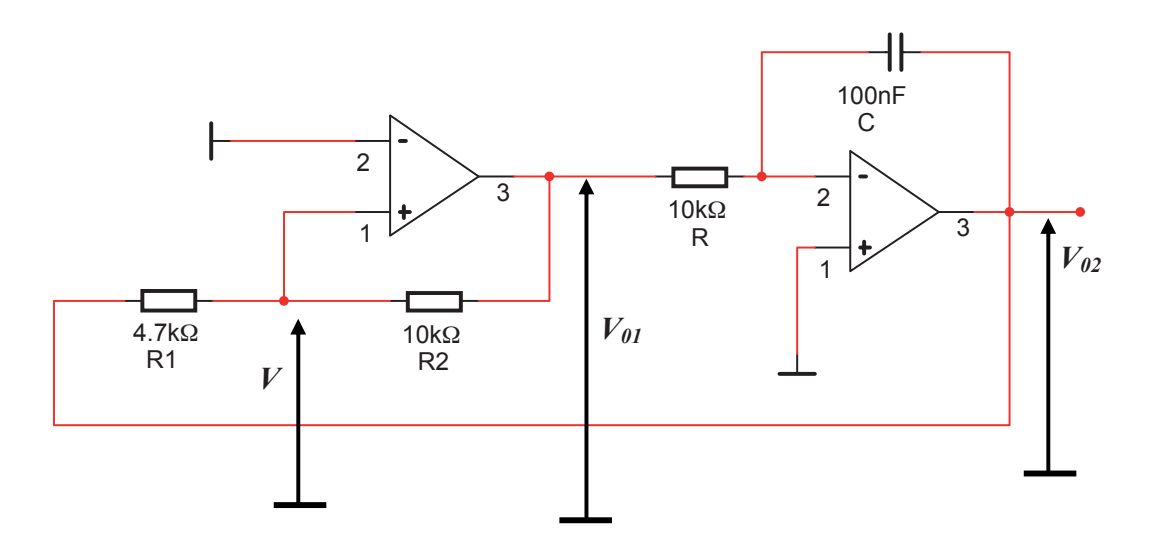

FIGURE 1.13 – *Générateur de signaux*

#### → *Etude de l'étage comparateur*

- En utilisant le raisonnement appliqué plus haut, exprimer  $V$  en fonction de  $V_{01}$  et  $V_{02}$ ;
- Déterminer les valeurs de  $V_{02}$  qui provoquent le basculement ;
- Tracer le cycle d'hystérésis  $V_{01}$  en fonction de  $V_{02}$ .

#### → *Etude de l'étage intégrateur*

- Exprimer  $V_{02}$  en fonction de  $V_{01}$  et t;
- Représenter les chronogrammes de $V_{01}$  et  $V_{02}$ ;
- Déterminer la période et l'amplitude du signal triangulaire obtenu en sortie du montage.

Pour rappel, vous avez utilisé cette forme de signal au cours de votre semestre S3, en **TP d'Electrochimie**, par exemple en **voltammétrie cyclique**.

En effet, avec cette méthode d'analyse, qui permet de détecter et caractériser des composés oxydables et réductibles en solution, **on mesure un courant en appliquant une tension qui varie continuellement en dents de scie.**

Plus précisément, une électrode de travail est portée à un potentiel donné par rapport à une électrode de référence.

Des substances présentes en solution peuvent alors être oxydées ou réduites à la surface de l'électrode. Si une réaction redox se produit, un courant circule entre la solution et l'électrode. Par définition, on compte un courant positif, si les électrons passent de la solution à l'électrode, donc si la substance est oxydée. Inversement, on compte un courant négatif si la substance est réduite, les électrons passent alors de l'électrode dans la solution.

#### **1.4 Applications - Travaux Pratiques**

#### **1.4.1 Etude des opérations en régime linéaire - TP1 34** >?<<6/%167%@A/A@B=/07B0;867%CD8<%-')%EA/FA0B"%

#### *A Multiplication par une constante - Amplificateur inverseur - Durée : 2h* 14 Multiplication par une constante - Amplificateur invers

On considère le montage suivant, en présence d'un lien résistif entre la sortie et l'entrée inver $s$ euse. On appelle ce lien réaction négative ou encore contre-réaction.

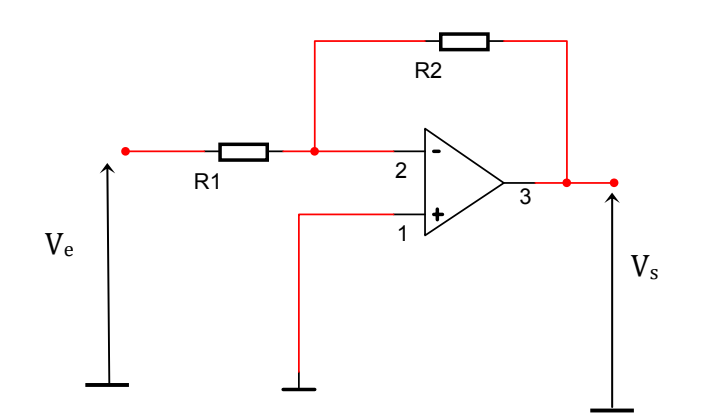

**34** >=B6/I0<6/%16%JA0<%6<%B6<70?<%C8%I?<BAJ6%K *<sup>s</sup> <sup>v</sup> <sup>V</sup> <sup>V</sup> <sup>A</sup>* ! "% FIGURE 1.14 – *Amplificateur inverseur*

#### *Calculs théoriques*

- **54**  $\epsilon$  -b6. In théorique du montage, sachant que  $\epsilon$ *CalcuIs theoriques*<br>— Calculer le gain théorique du montage, sachant que R1=1kΩ et R2=10kΩ
- Donner la valeur de la résistance d'entrée du montage

#### **III. 6/0!#)\* 0/0 (0\$\*"+\*%"** *Expérimentations*

#### V<sup>e</sup> *est une tension continue*

- Tracer la courbe  $V_s = f(V_e)$  pour -2V <  $V_e$  < +2V, après réglage de l'offset avec l'enseignant ;
- En déduire le gain du montage et son signe ;
- zone et les zones de saturation. — Indiquer sur la courbe la zone linéaire - vérifier expérimentalement que  $\epsilon = 0$  dans cette

## 1 L7 V<sup>e</sup> *est une tension alternative sinusoïdale de fréquence f=1kHz*

- L6 En utilisant le voltmètre, mesurer le gain du montage. Peut-on connaître son signe ? Quelle précaution faut-il prendre pour réaliser cette mesure ?
- Sur l'oscilloscope, visualiser Ve sur la voie 1 et Vs sur la voie 2. Passer en mode XY et relever l'oscillogramme. Comparer le résultat obtenu avec la courbe obtenue précédemment avec des signaux continus.

#### *Résistance d'entrée*

En utilisant la méthode de la demi-tension, mesurer la résistance d'entrée du montage. Expliquer la méthode utilisée et conclure.

#### *Application de l'amplificateur inverseur*

Soit une chaine de mesure constituée de 2 étages : le 1er étage fournit la tension  $V_m$ . Cette tension étant faible, on souhaite la multiplier par 10. On utilise pour cela l'étage 2, comme illustré ci-dessous :

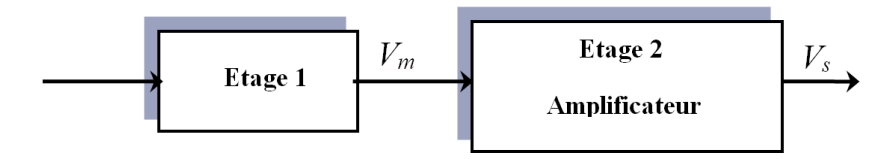

FIGURE 1.15 – *Application de l'amplificateur inverseur*

#### ⇒ **Réalisation de la chaîne de mesure**

Le schéma de l'étage 1 est donné ci-dessous. La tension  $V_1(t)$  est sinusoïdale de 1V efficace et de fréquence  $f = 100Hz$ .

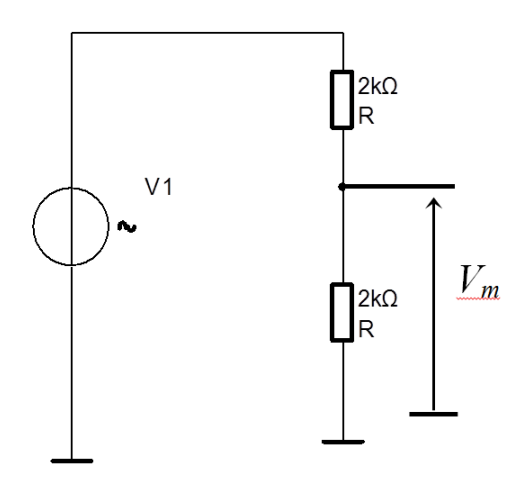

FIGURE 1.16 – *Pont diviseur de tension*

a/ Réaliser l'étage 1 sur la maquette à trous.

b/ Mesurer la tension Vm, lorsque l'étage 1 est à vide.

c/ Prévoir la tension de sortie de l'étage 2 si le gain de l'étage 2 est égal à −10.

d/ Pour l'amplificateur inverseur, choisir  $R1 = 1kΩ$  et  $R2 = 10kΩ$ . Mesurer la tension de sortie de l'amplificateur inverseur. Commenter la tension obtenue.

#### ⇒ **Amélioration de la chaîne de mesure**

a/ Donner le schéma équivalent de Thévenin de l'étage 1 vue de la sortie. Préciser les valeurs de Eth et de Rth.

b/ Vérifier le résultat obtenu à la question d/ précédente.

c/ Proposer une solution pour que la chaine de mesure fonctionne correctement et réaliser la.

# *B Multiplication par une constante - Amplificateur non inverseur*

Réaliser le montage ci-dessous avec R1=R2=2kΩ.

Le montage est attaqué par un générateur de signaux de basses fréquences dont la fréquence est réglée à 100Hz.

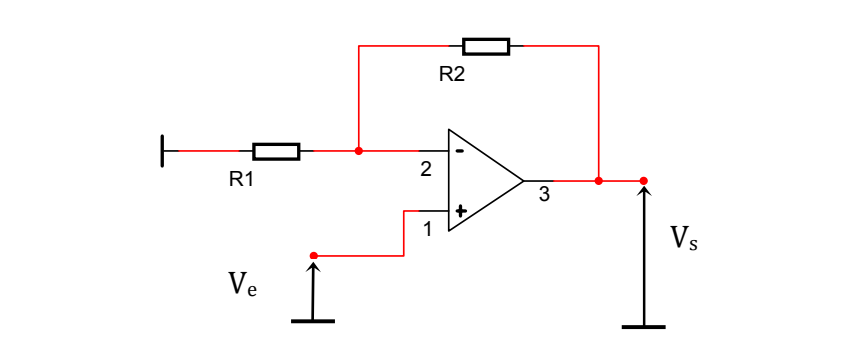

FIGURE 1.17 – Amplificateur non inverseur

#### *Calcul théorique*

Calculer le gain théorique du montage  $\mathfrak{g}$  d

#### *Expérimentations*

- En utilisant le voltmètre, mesurer le gain du montage. Comment doit-on procéder pour établir expérimentalement le signe de ce gain ?
- Sur l'oscilloscope, visualiser Ve sur la voie 1 et Vs sur la voie 2. Passer en mode XY et relever la courbe  $Vs=f(Ve)$  obtenue. Commenter. ope, visualisel ve sul la voie

#### *C Soustraction - Amplificateur de différence*

**Réaliser le montage ci-dessous avec R1=R3=1** $kΩ$  **et R2=R4=10** $kΩ$ 

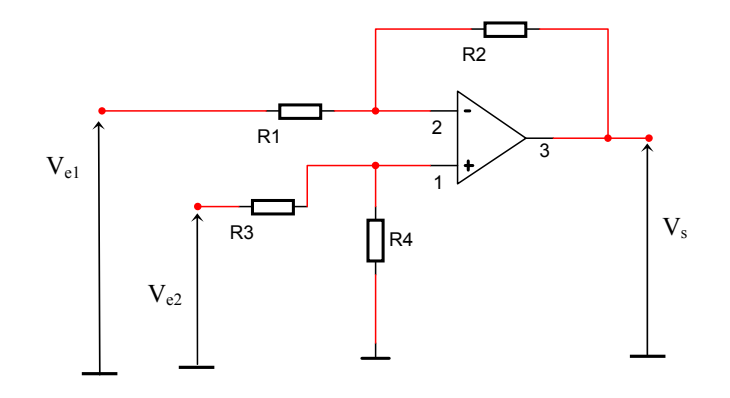

 $\frac{1}{3}$  **Properties** 1.10  $\frac{1}{3}$   $\frac{1}{6}$   $\frac{1}{3}$   $\frac{1}{6}$   $\frac{1}{3}$   $\frac{1}{6}$ FIGURE 1.18 – *Amplificateur de différence* 

#### $\emph{Calculate}$  théorique

Calculer le gain théorique du montage

#### *Expérimentation*

Vérifier pour 3 couples de tensions d'entrée **continues** la valeur du gain du montage, sachant que  $V_s = G_V(V_{e2} - V_{e1})$  avec  $G_V > 0$ . Comparer avec le gain théorique.

### *D Montage Dérivateur*

Réaliser le montage ci-dessous avec  $R = 1k\Omega$  et  $C = 1\mu F$ .

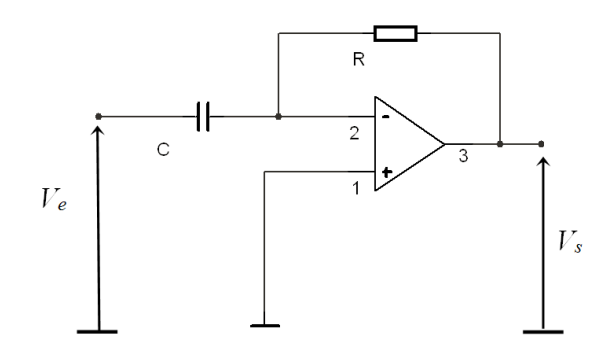

FIGURE 1.19 – *Montage dérivateur*

#### *Calcul théorique*

Déterminer la relation théorique  $Vs = f(Ve, t)$ .

#### *Expérimentations*

- Appliquer un signal carré alternatif de 100Hz à l'entrée du montage, avec une amplitude de  $250mV.$  Relever l'oscillogramme et commenter le résultat obtenu.
- Appliquer à l'entrée du montage une tension sinusoïdale de fréquence 100Hz et d'amplitude 1V. Relever l'oscillogramme. Quel est le déphasage entre  $V_e$  et  $V_s$ ? Comparer avec la théorie.

#### **1.4.2 Etude du fonctionnement en régime non linéaire - TP2**

Comme cela a été vu pendant les séances de Travaux Dirigés, lorsque l'AOP fonctionne en boucle ouverte ou lorsqu'il y a une réaction positive, c'est à dire réinjection du signal de sortie sur l'entrée +, alors l'amplificateur opérationnel fonctionne en régime non linéaire.

La sortie de l'AOP ne peut alors prendre que 2 états qui dépendent du signe de  $\varepsilon$ :

$$
\begin{cases}\nV_s = -V_{sat} \text{ lorsque } \epsilon < 0 \\
V_s = +V_{sat} \text{ lorsque } \epsilon > 0\n\end{cases} \tag{1.9}
$$

#### *A Fonctionnement en boucle ouverte - Comparateur Inverseur*

L'AOP en boucle ouverte est tout simplement illustré sur la figure 1.20 :

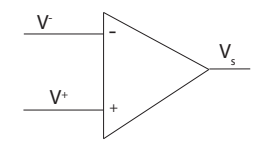

FIGURE 1.20 – *AOP en boucle ouverte*

On travaille sur ce schéma, comme en TD, avec les conditions suivantes :

$$
\begin{cases}\nV^+ = V_{ref} \\
V^- = e(t)\n\end{cases} \n\tag{1.10}
$$

où  $V_{ref}$  désigne une tension continue de référence, ici une tension continue fixée à  $3V$ , et  $e(t)$ représente ici une **tension continue ajustable**. **Observer** l'évolution de Vs(t) à l'oscilloscope en fonction de e(t) lorsque e(t) varie entre 0 et 10V.

Même chose si  $e(t)$  est à présent un **signal alternatif sinusoïdal** de fréquence  $f = 20Hz$ ; visualiser  $V s(t)$  en fonction de  $e(t)$  sur l'oscilloscope, à l'aide de la fonction XY. Préciser l'influence de  $V_{ref}$  sur le cycle obtenu. Et vérifier la valeur du seuil de basculement.

#### *B Réaction positive - Comparateur à 2 seuils*

On considère à présent le montage suivant, à réaction positive :

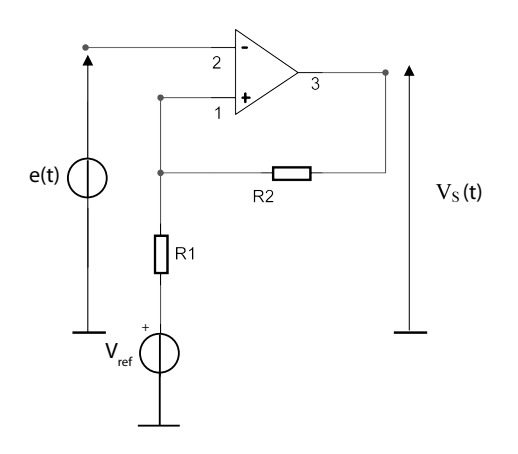

FIGURE 1.21 – *Comparateur avec réaction positive*

Vous réaliserez tout d'abord ce montage avec R1=R2=10kΩ.

#### → *e(t) signal alternatif sinusoïdal*

Vous réglerez à 10V l'amplitude du signal e(t), et à 500Hz sa fréquence.

- Pour  $V_{ref} = 0V$ , observer sur l'oscilloscope le signal  $V_s(t)$ . Grâce au mode XY, visualiser la fonction  $V_s = f(e)$ . Reproduire et flécher ce cycle ; le comparer avec celui obtenu en séance de Travaux Dirigés ;
- Tout en conservant  $V_{ref} = 0$ , mais en remplaçant  $R2$  par une résistance de 100 $k\Omega$ , relevez le cycle ;
- Observez et relevez à présent le cycle hystérésis obtenu pour  $V_{ref} = 3V$ .

#### → *e(t) signal alternatif triangulaire*

Vous réglerez à 10V l'amplitude du signal e(t) et à 0V la valeur de la tension de référence  $V_{ref}$ . Visualiser la fonction  $V_s = f(e)$ . Commenter ce cycle.

 $\Rightarrow$  Conclure sur le rôle de  $V_{ref}$  et  $R_2$ .

#### *C Générateur de signaux triangulaires*

Nous allons maintenant construire un montage comprenant 2 AOPs ; le  $1<sup>er</sup>$  AOP fonctionne en régime non linéaire, il s'agit du *trigger de Schmitt*, vu précédemment; le 2<sup>ème</sup> AOP fonctionne en régime linéaire, il s'agit d'un montage qui réalise l'intégration mathématique.

#### *C1 Comparateur à réaction positive - Trigger de Schmitt*

On considère d'abord le 1<sup>er</sup> étage, dans lequel nous avons seulement permuté le signal  $e(t)$  et la référence  $V_{ref}$ , par rapport au cas étudié plus haut :

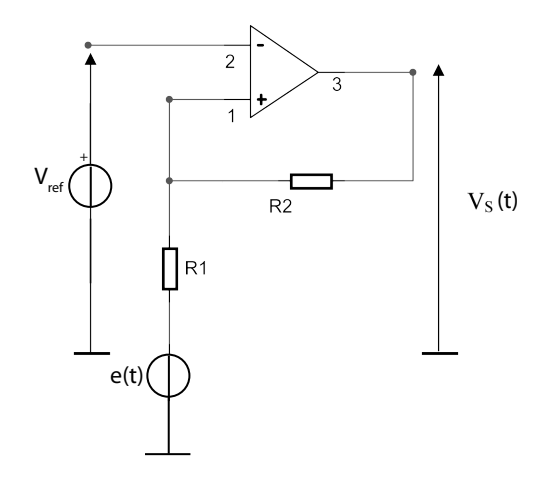

FIGURE 1.22 – *Comparateur avec réaction positive*

 $e(t)$  est un signal alternatif triangulaire d'amplitude  $10V$  et de fréquence  $500Hz$ .

Vous prendrez ici :  $R1 = 47k\Omega$  et  $R2 = 100k\Omega$ .

Pour  $V_{ref} = 0V$ , observer sur l'oscilloscope le signal  $V_s(t)$ . Grâce au mode XY, appelé mode de Lissajous, visualiser la fonction  $V_s = f(e)$ . Reproduire ce cycle et flécher le.

Même expérience pour  $V_{ref} = 1V$ 

### *C2 Montage Intégrateur*

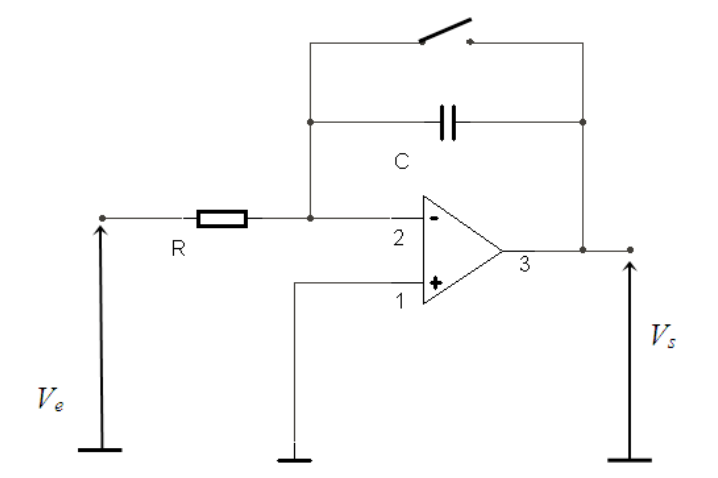

FIGURE 1.23 – *Montage intégrateur*

#### *Développement théorique*

Déterminer la relation théorique Vs = f (Ve, t).

#### *Expérimentations*

L'interrupteur permet de court-circuiter le condensateur pour s'assurer que sa charge est nulle  $\lambda t = 0$ .

 $\rightarrow$  *On prend d'abord*  $R = 1M\Omega$  *et*  $C = 1\mu F$ 

Appliquer une tension continue Ve = 1 V à l'entrée du montage. Régler la base de temps de l'oscilloscope à 5s/div et visualiser  $V_s = f(t)$  à l'oscilloscope, à partir de t = 0. Commenter l'oscillogramme obtenu. Quelle est la pente de cette fonction ? Correspond-elle à la théorie ?

 $\rightarrow$  *On prend maintenant*  $R = 100k\Omega$ ,  $C = 1\mu$ F *et*  $f = 100Hz$ 

Effectuer le réglage du zéro.

— Le générateur délivre une tension alternative sinusoïdale de fréquence  $1kHz$  et d'amplitude 10V. Il faudra se placer exceptionnellement en CA sur l'oscilloscope pour visualiser  $V<sub>s</sub>(t)$  et faire un moyennage grâce au menu acquisition si nécessaire.

Relever l'oscillogramme. Quel est le déphasage entre  $V_s$  et  $V_e$ ? Comparer avec la théorie.

— Le générateur délivre maintenant un signal carré alternatif de fréquence  $1kHz$ , et d'amplitude 10V . Relever l'oscillogramme et commenter le résultat obtenu.

### *C3 Générateur de signaux - Association des 2 Montages à AOPs*

Réaliser à présent le montage complet, qui associe donc le comparateur à 2 seuils que vous venez de réaliser et le montage intégrateur vu précédemment :

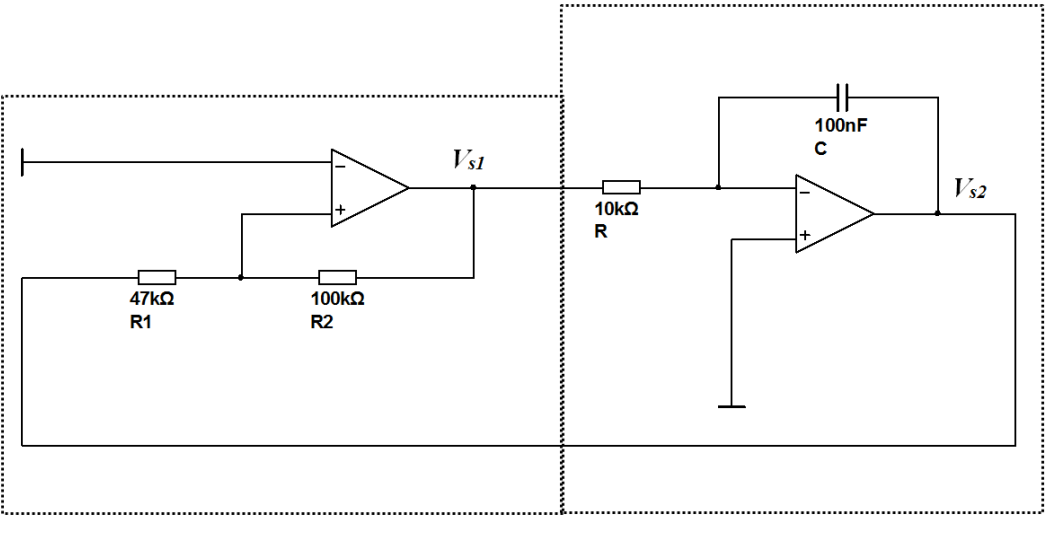

Montage 1 : Comparateur à 2 seuils

Montage 2 : Intégrateur

FIGURE 1.24 – *Générateur de fonctions*

**Visualiser**  $V_{s1}(t)$  et  $V_{s2}(t)$ 

**Mesurer** les caractéristiques du signal  $V_{s2}(t)$  : amplitude et fréquence.

**Comparer** aux expressions théoriques obtenues en séance de Travaux Dirigés.

#### **2.1 Présentation de l'objet**

Le mot **diode** trouve son étymologie dans la langue grecque : du grec *di* pour deux ou double et de *odos* pour voie ou chemin. Ce composant électronique est un dipôle non-linéaire et polarisé. Le sens de branchement de la diode a donc une importance sur le fonctionnement du circuit électronique. Ce dipôle ne laisse passer le courant électrique que dans un seul sens.

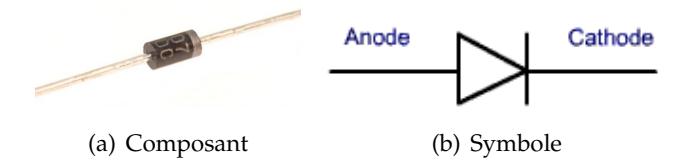

FIGURE 2.1 – Présentation de la diode

#### **2.2 Notions sur les semi-conducteurs**

Les **semi-conducteurs** ont des propriétés intermédiaires entre les métaux et les isolants.

Les **métaux** sont conducteurs car ils possèdent peu d'électrons sur la dernière couche atomique. Ils cèdent facilement ces électrons dans des liaisons chimiques ou sous l'influence d'un champ électrique. Les électrons qui participent à un courant électrique sont appelés **électrons libres**.

Les **isolants** ont leur dernière couche électronique complète ou presque, soit quasiment 8 électrons. En l'absence d'électron libre, aucun courant n'est possible.

Comme principaux matériaux semi-conducteur utilisés en électronique, nous pouvons citer le silicium et le germanium. Ils ont 4 électrons sur leur couche périphérique. Les atomes de Silicium forment une structure atomique très ordonnée : un cristal. Les 4 électrons périphériques, appelés donc électrons de valence, assurent les liaisons avec les 4 atomes voisins. Ce sont donc des électrons liés.

#### **2.2.1 Le dopage**

La conductivité du semi-conducteur est améliorée en y incorporant des impuretés à petites doses. Il s'agit d'atomes qui, contrairement au silicium, n'ont pas 4 mais 3 ou 5 électrons sur la couche périphérique. Les atomes qui ont 5 électrons à la périphérie sont dits dopants de type N. L'électron supplémentaire ne participe pas aux liaisons du cristal et circule librement si on tente d'y établir un courant électrique. A l'opposé, le semi-conducteur est dit de type P si les impuretés utilisées pour le doper sont des atomes qui n'ont que 3 électrons à la périphérie. Le cristal est électriquement neutre mais il contient des trous où peuvent se glisser les électrons des atomes voisins. Le courant y est donc fait par les trous qui se déplacent.

Cette notion de dopage est illustrée sur la figure suivante, où l'on a mis en évidence les porteurs libres pour chaque matériau *http ://bat8.inria.fr/ lang/licence*

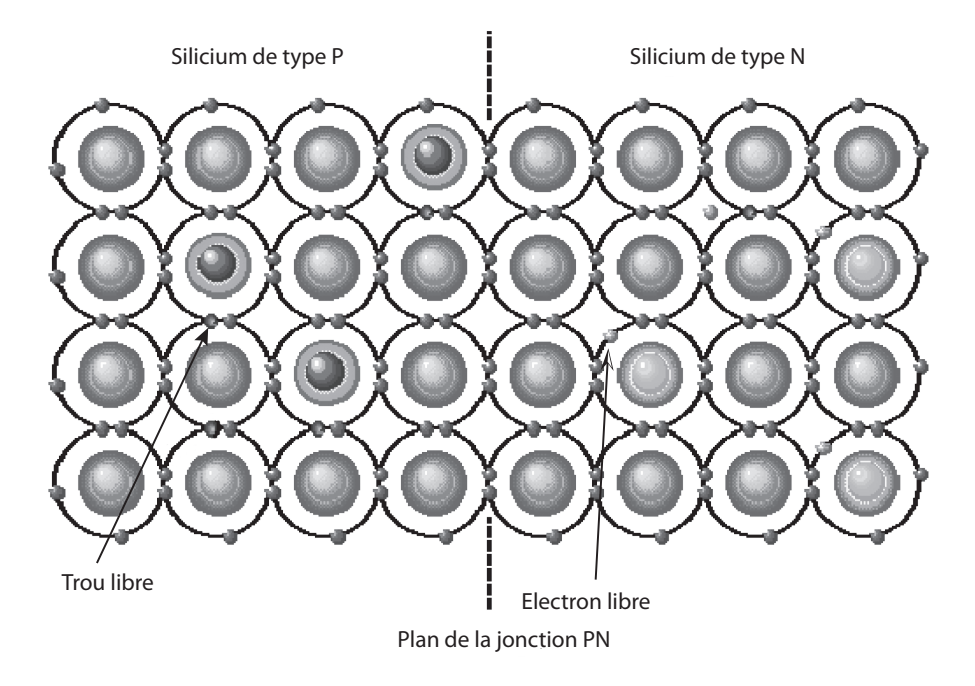

FIGURE 2.2 – *Illustration du dopage et de la notion de jonction*

On a représenté également le plan de la jonction, qui sépare donc les matériaux de dopage opposé.

#### **2.2.2 La jonction P-N**

La jonction PN est ainsi le résultat du regroupement dans un cristal de semi-conducteur d'une zone P à côté d'une zone N. Initialement chaque cristal est électriquement neutre mais lorsqu'ils sont mis en contact, les électrons à l'étroit dans la région N diffusent vers les trous se trouvant du côté P. La quantité de trous et d'électrons mobiles diminue de part et d'autre de la jonction qui dans cette zone devient non-conductrice. De plus, les électrons qui ont migré à partir du côté N vers le côté P ont laissé derrière eux une charge positive et forment une charge négative de l'autre côté de la jonction qui repousse les électrons suivants. Cette répulsion ajoutée au fait que la conduction devient moins bonne contribue à arrêter la diffusion.

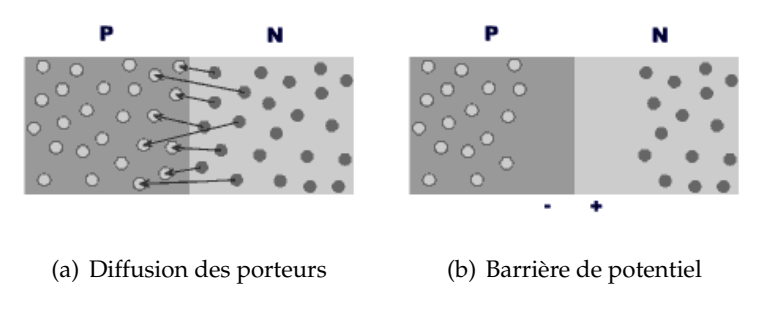

FIGURE 2.3 – Principe d'une jonction P-N

Comme illustré ci-dessus, cf http : //www.courstechinfo.be/Hard/SemiConducteur.html les charges disposées de part et d'autre de la jonction créent une différence de potentiel appelée barrière de potentiel et qui est caractéristique du type de semi-conducteur : 0,3 V pour les diodes au germanium, 0,7V pour les diodes au silicium et environ 2V pour les semi-conducteurs servant à la fabrication des LEDS.

Si on relie le côté P à la borne négative d'une source de tension, comme illustré sur la figure 2.4 et le côté N à la borne positive, les électrons qui s'ajoutent dans la région N ou les trous dans la région P renforcent la barrière de potentiel. Le courant est bloqué.

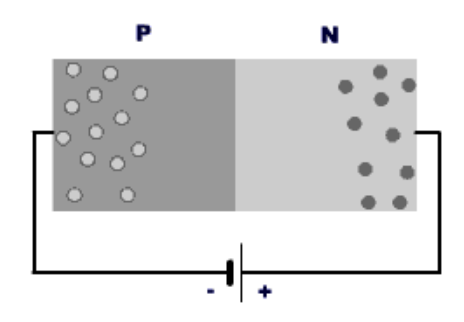

FIGURE 2.4 – *Polarisation inverse d'une jonction*

Si par contre la jonction est raccordée dans l'autre sens, comme illustré sur la figure 2.5, et pour peu que la tension extérieure soit supérieure à la barrière, les électrons qui arrivent dans la région N ont une énergie suffisante pour franchir la barrière de potentiel. La diode est conductrice dans ce sens.

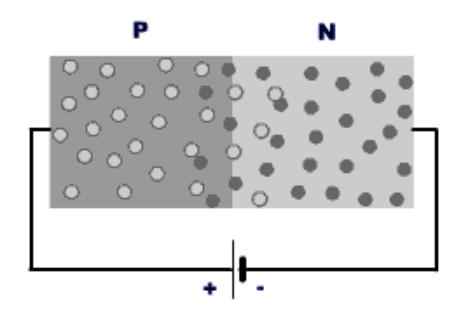

FIGURE 2.5 – *Polarisation directe d'une jonction*

#### **2.3 Applications - Travaux Dirigés**

#### **2.3.1 Physico-chimie du matériau semi-conducteur -** *1 séance*

Dans cette 6ème séance de TD, on va s'intéresser à certaines propriétés des matériaux semiconducteur, et évoquer les notions de dopage.

#### → *Examen de la classification périodique des éléments*

On donne ci-dessous un extrait de la classification, en particulier les colonnes III-IV-V qui contiennent des éléments privilégiés pour concevoir différentes diodes à jonction.

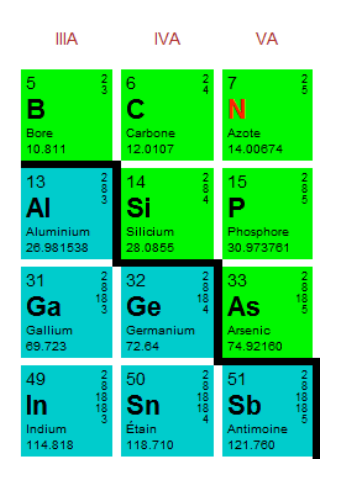

FIGURE 2.6 – *Extrait de la classification périodique des éléments*

On s'intéresse plus précisément au siliicium.

- On lit dans cet extrait que le numéro atomique du Si est  $Z = 14$ . Rappeler ce que représente ce numéro atomique.
- En outre, la 2ème caractéristique de cet atome, mais qui n'apparait pas ici est son nombre de masse noté A, qui représente le nombre de nucléons. Pour Si,  $A = 42$ . Préciser pourquoi l'on utilise cette dénomination.
- Connaissant la masse molaire du silicium, et sa masse volumique  $\rho=2,33g/cm^3$ , établir le nombre d'atomes de silicium présents dans  $1cm<sup>3</sup>$  de Si.
- De plus, utiliser le nombre d'électrons de valence du silicium pour en déduire le nombre de liaisons de valence présentes dans  $1cm^3$  de Si.

### → *Calcul de la concentration volumique en porteurs libres dans un matériau intrinsèque, ou non intentionnellement dopé*

Tout d'abord il faut savoir que la distribution de Fermi-Dirac (physiciens italien et anglais du 20ème siècle) permet de décrire la répartition énergétique des électrons et la probabilité d'occupation des différents niveaux correspondant. Cette distribution est représentée sous la forme d'une probabilité d'occupation,  $f_n(E) = \frac{1}{1 + exp[(E - E_F)/kT]}$  représentée ci-dessous.

Le niveau énergétique  $E_F$  apparaît ainsi comme un niveau frontière entre le dernier niveau peuplé et le premier niveau vide. En outre, on définit le gap  $E_G$  d'un matériau semi-conducteur comme l'écart entre la bande de valence et la bande de conduction, autrement dit l'écart énergétique entre justement le dernier niveau peuplé et le premier niveau vide, une bande appelée

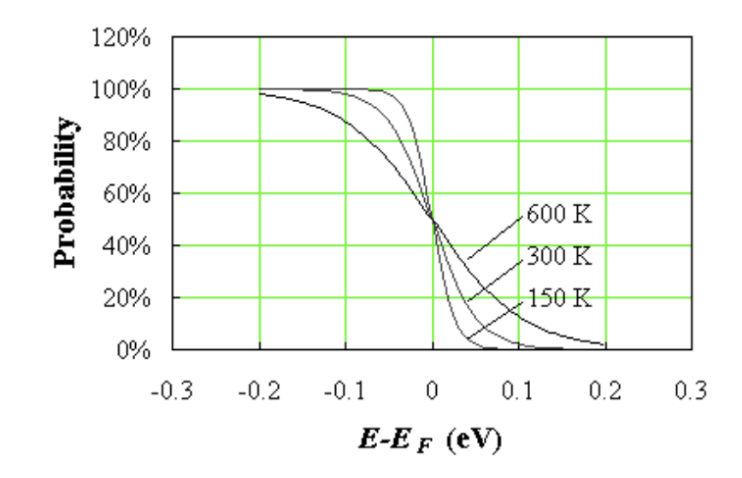

FIGURE 2.7 – *Fonction de Fermi pour différentes températures*

bande interdite. On peut ainsi comprendre intuitivement que le niveau énergétique  $E_F$ , dénommé **niveau de Fermi**, va se situer au voisinage du milieu de cette bande interdite, pour un matériau intrinsèque.

On donne en  $eV$  ce gap à température ambiante pour les principaux éléments ou alliages semiconducteur : SI (1,12), Ge (0,66), GaAs (1,43), InP (1,29).

De plus, on peut établir que la concentration intrinsèque de porteurs dans un matériau s'écrit ainsi :  $n_i = N_c * f_n(E)$ , où  $N_c$  désigne la concentration volumique de places disponibles pour accueillir les électrons, quantité couramment dénommé *densité effectives d'états*. On voit donc ainsi clairement que  $f_n(E)$  désigne bien un taux d'occupation, autrement dit le rapport entre le nombre d'électrons et le nombre de places disponibles.

Evidemment, on s'intéresse aux électrons libres, donc les électrons présents dans la bande de conduction. Exprimer en eV la quantité kT à température ambiante. Que devient alors l'équation décrivant  $f_n(E)$ , lorsque  $E - E_F = E_c - E_F >> kT$ ?

Calculer alors numériquement en  $cm^{-3}$  la concentration intrinsèque  $n_i$  dans le silicium, à température ambiante. Comparer cette valeur au nombre d'électrons de valence calculés plus haut : quel est donc le ratio de liaisons de valence rompues à température ambiante ?

On déduit des questions précédentes que le silicium intrinsèque a des applications pratiques limitées : photorésistance, thermistance ... Toutefois, il est possible, en introduisant certaines impuretés en quantité contrôlée, de privilégier un type de porteur pour accroître la conduction, en augmentant donc ainsi soit la concentration en électrons libres, soit en trous libres.

#### **2.3.2 Etude de la caractéristique d'une diode -** *2 séances*

Soit donc la diode P-N élaborée à base de matériau semi-conducteur tels que Si ou Ge, et représentée ainsi :

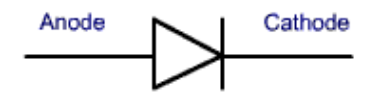

FIGURE 2.8 – *Symbole d'une diode*

La zone dopée P représente l'anode et la zone dopée N la cathode.

On notera i le courant direct et V la différence de potentiel Anode - Cathode.

On peut établir une loi exponentielle liant i et V :  $i = i_0 * [exp(V/nV_T) - 1]$ 

*Remarque* : cette loi a été établie en négligeant la chute de tension dans les résistances d'accès à la jonction.

 $i_0$  désigne le courant inverse présent pour  $V < 0$ 

 $V_T$  est la tension thermique :  $V_T = \frac{kT}{r^2}$  $\frac{d}{q}$  :  $V_T$  26 $mV$  à température ambiante.

n désigne le coefficient d'idéalité du composant, lié à la structure interne de la diode.

#### → *Résistance différentielle*

Exprimer analytiquement la résistance différentielle de la diode en polarisation directe, c'est à dire pour V>0.

#### → *Caractéristique i(V) et tension de seuil*

On donne  $i_0 = 100nA$  et n=1

Compléter le tableau suivant - avec 3 décimales au maximum - puis tracer la caractéristique  $i(V)$ .

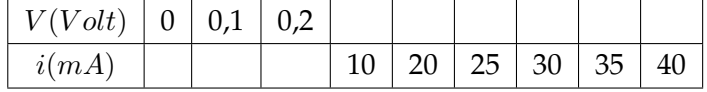

En déduire les valeurs de la pente de la caractéristique i(V), autour des points 25 et 35 mA. Pour ne pas induire trop d'erreur prenez l'intervalle 20-30 pour la 1ère pente et l'intervalle 30-40 pour la seconde. Comparer les deux valeurs obtenues, avec les pentes que l'on obtient en utilisant le résultat de la 1<sup>ère</sup> question. Calculer les écarts relatifs.

On appelle Vs la tension seuil, exprimant le changement de régime de la diode. Cette tension est définie comme l'intersection de la tangente au point d'analyse considéré et l'axe des abscisses.

A l'aide des informations précédentes, établir l'équation du segment de droite passant par les 2 points d'ordonnées 20 et 40mA. En déduire par extrapolation la valeur de Vs.

Ecart relatif ? Conclusion ?

*Remarque* : cette étude permet ainsi de mettre en évidence une partie quasi-linéarisable de la caractéristique, une fois la diode passante et sur une plage finie de courants un peu élevés.

→ *Schéma équivalent de Thévenin*

Déduire des questions précédentes le schéma équivalent de Thévenin de la diode polarisée en direct, au-delà de sa tension de seuil.

*Nota Bene* : on écrira  $i \approx \frac{V - V_s}{\pi}$  $\frac{r}{r}$  où  $V_s$  et  $\bar{r}$  désignent respectivement la valeur moyenne de  $V_s$ issue de la question précédente et l'inverse de la valeur moyenne de la pente calculée également plus haut, pour les 2 courants : 25mA et 35mA.

→ *Notions de droite de charge et point de fonctionnement*

On considère le montage suivant :

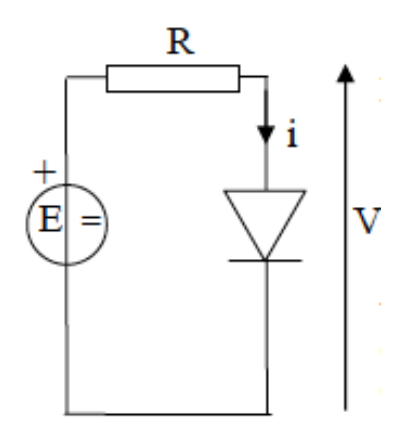

FIGURE 2.9 – *Polarisation d'une diode*

Etablir la relation simple i = f (E, R, V), appelée **droite de charge**.

A l'aide de cette relation et du schéma équivalent de Thévenin établi plus haut, exprimer V en fonction de  $E$ ,  $\overline{V_s}$ , R et  $\overline{r}$  par 2 méthodes distinctes : loi d'Ohm et Théorème de Millman.

*Application numérique* : R = 300Ω et E = 12V olts Tracer sur la même graphe la caractéristique i(V) propre à la diode et linéarisée au paragraphe précédent et la droite de charge évoquée cidessus.

En déduire les valeurs de *i<sub>P</sub>* et *V<sub>P</sub>*, coordonnées du **point de fonctionnement**, intersection entre les 2 caractéristiques précédentes.

Conclure.

 $\Rightarrow$  Application de la diode : redressement simple alternance

On considère le montage suivant, où la diode est considérée comme idéale.

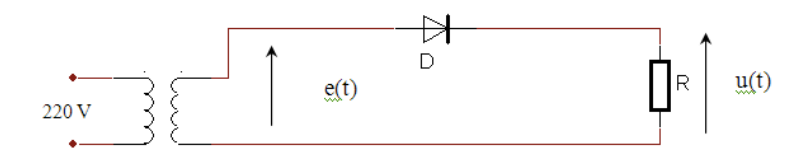

FIGURE 2.10 - Redressement simple alternance

Le signal e(t) est un signal sinusoïdal d'amplitude 1V et de période T. On prendra  $R = 100\Omega$ .

- $\rightarrow$  Tracé de u(t)
- De 0 à T/2, déterminer l'état de la diode. En déduire la tension  $Vd(t)$  aux bornes de celle-ci, puis la tension  $u(t)$  aux bornes de la résistance;
- de T/2 à T, déterminer l'état de la diode. En déduire la tension aux bornes de la résistance  $u(t)$ , puis la tension aux bornes de la diode  $vd(t)$ ;
- Tracer sur les chronogrammes ci-dessous les tensions  $Vd(t)$  et  $u(t)$ .

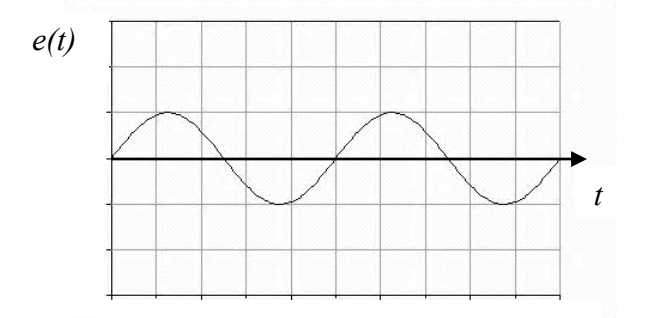

FIGURE 2.11 - Signal injecté

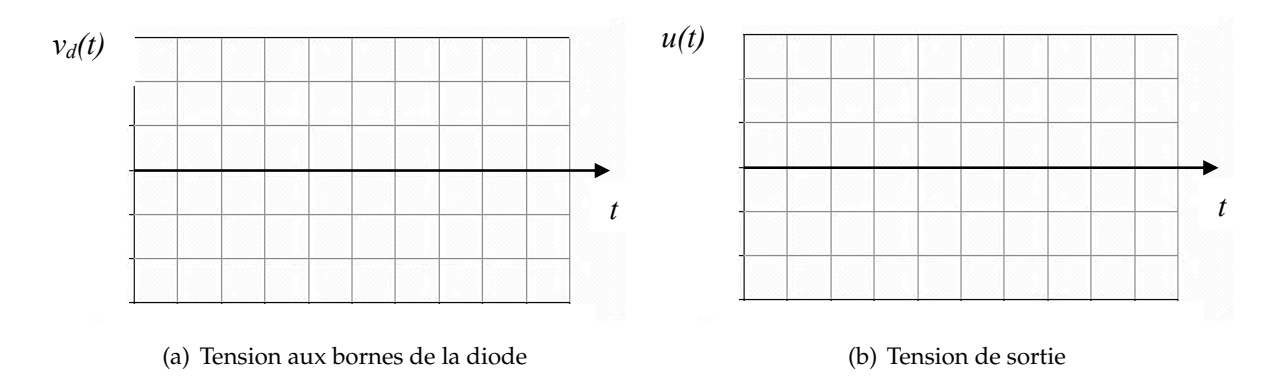

FIGURE 2.12 - Chronogrammes

#### $\rightarrow$  Caractéristiques de u(t)

- Le signal  $u(t)$  est-il alternatif?
- Etablir les relations entre  $\overline{U}$ ,  $U_{eff}$ ,  $U_{eff_{wraie}}$  et la valeur maximale de  $u(t)$  que l'on notera  $U_{max}$

#### **2.4 Applications - Travaux Pratiques**

#### **2.4.1 Etude de la caractéristique courant - tension**

Câbler le schéma ci-dessous en repérant correctement le sens de la diode. La résistance  $R =$ 100Ω est une résistance en céramique, capable de dissiper une puissance de plusieurs Watt.

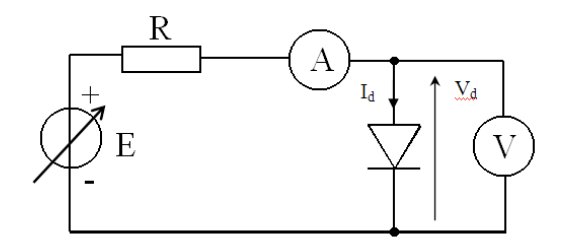

FIGURE 2.13 – *Etude de la caractéristique i(V)*

— La résistance R permet de limiter le courant maximum qui circule dans la diode à  $Id_{max}$  =  $200mA$  lorsque E est maximale : E=20V. Vérifier la valeur choisie pour la résistance R. Préciser la puissance maximale que doit pouvoir dissiper R.

**Attention : pour** Idmax**= 200mA la résistance est très chaude.**

- Pourquoi le voltmètre est-il placé en aval de l'ampèremètre (montage aval) ?
- Tracer la caractéristique Id = f (Vd) pour Id variant de 0 à 200 mA.
- Pour les points de fonctionnement Id =10mA et Id =100mA, tracer les tangentes à la courbe et extraire les valeurs de la résistance différentielle. Déterminer de plus la tension de seuil Vs par extrapolation, depuis le point de fonctionnement Id =100mA. Donner enfin le modèle équivalent (composants et valeurs) de la diode dans ces deux cas.

#### **2.4.2 Redressement simple alternance - Rappel du principe**

Le schéma de principe est donné sur la figure ci-dessous :

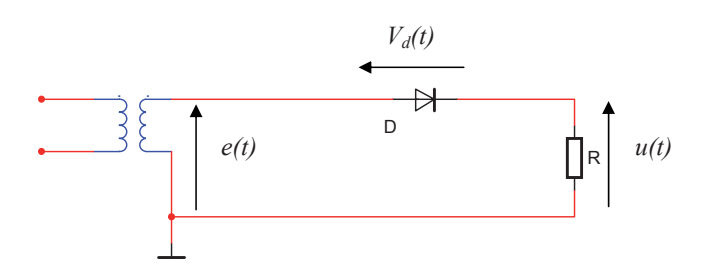

FIGURE 2.14 – *Redressement simple alternance*

La tension est une tension sinusoïdale de valeur efficace 6V. On considère toujours la diode comme étant idéale.

Quand la diode est bloquée, la tension u(t) relevée aux bornes de la résistance R est pratiquement nulle. Quand la diode est passante, cette tension u(t) se compose d'une demi-sinusoïde.

La tension u(t) est ainsi dénommée *"signal redressé simple alternance".*

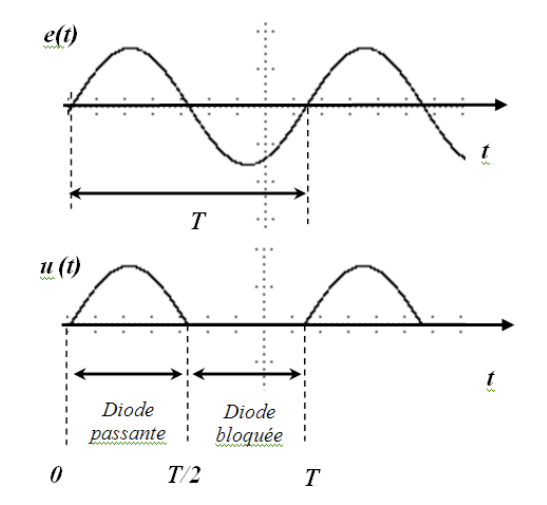

On donne également ci-dessous les chronogrammes de e(t) et u(t) :

FIGURE 2.15 – *Oscillogrammes - Redressement simple alternance*

On peut établir les relations suivantes  $\overline{U} = U_{max}/\pi$  et  $U_{eff_{write}} = U_{max}/2$ 

#### **2.4.3 Redressement simple alternance - Expérimentation**

- Sur la maquette redressement, réaliser le montage proposé, en utilisant un seul enroulement du transformateur et une résistance de charge  $R = 1k\Omega$
- Visualiser sur l'oscilloscope les tensions avant et après redressement, en couplage CC. Relever les oscillogrammes obtenus en précisant les échelles des tensions et des temps. Commenter. Préciser ce que l'on visualise à l'oscilloscope en couplage CC.
- Déduire de l'oscillogramme tracé la valeur crête de la tension u(t). En déduire les valeurs moyenne et efficace théoriques de u(t).
- Mesurer la tension u(t) avec le voltmètre en position AC puis DC puis (AC+DC). Préciser la grandeur mesurée par le voltmètre dans chacune des positions. Comparer les résultats pratiques et théoriques. Conclure.

#### **2.4.4 Redressement simple alternance avec filtrage**

Le redressement précédent peut être simplement filtré avec un condensateur, afin de tendre vers un signal continu. Le montage correspondant est le suivant :

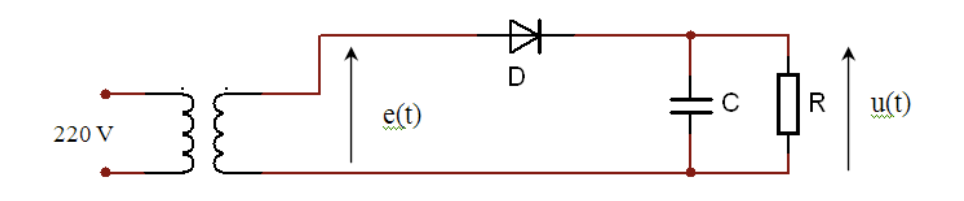

FIGURE 2.16 – *Redressement simple alternance avec filtrage*

La tension de sortie est donc filtrée, comme représentée ci-dessous :

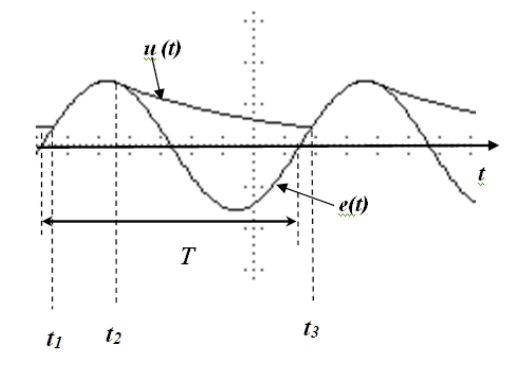

FIGURE 2.17 – *Chronogrammes avec filtrage*

- de t1 à t2 le condensateur se charge, la tension à ses bornes est égale à la tension sinusoïdale e(t). La diode est conductrice pendant cet intervalle de temps ;
- de t2 à t3 le condensateur se décharge dans la résistance R suivant une loi exponentielle de constante de temps RC. La diode est alors bloquée.

Plus la constante de temps RC sera grande, moins le condensateur aura le temps de se décharger. Quand la constante de temps RC augmente, le temps de conduction de la diode diminue tandis que la valeur moyenne de la tension redressée augmente.

Ici  $\overline{U}$  et  $U_{eff}$  n'ont pas des expressions simples. Dans le cas limite où R tend vers l'infini, ces grandeurs tendent vers  $U_{max}$ , tandis que la valeur instantanée de sortie tend vers une valeur rigoureusement continue.

- Réaliser le montage redresseur mono alternance en plaçant un condensateur C de valeur de  $10\mu$ F en parallèle avec la résistance de charge  $R = 1k\Omega$ . *ATTENTION : le condensateur électrolytique est polarisé.*
- Visualiser sur l'oscilloscope les tensions avant et après redressement et filtrage. Relever l'oscillogramme. Mesurer la valeur de l'ondulation de la tension redressée filtrée, et sa valeur moyenne.
- Reprendre la question précédente avec  $C = 47 \mu F$  et  $R = 1 \kappa \Omega$ . Comment évoluent l'ondulation et la valeur moyenne de u(t) ?
- Conclure sur le rôle du condensateur.

#### **2.4.5 Redressement double alternance - Montage va et vient - Principe**

Ð  $D<sub>1</sub>$  $u(t)$  $e(t)$ 220V  $-e(t)$ Ð  $D2$ 

Le schéma de principe est donné sur la figure ci-dessous :

FIGURE 2.18 – *Redressement double alternance - Montage va et vient*

L'allure de la tension u(t), lorsque les diodes D1 et D2 sont parfaites est donnée sur la figure ci-dessous.

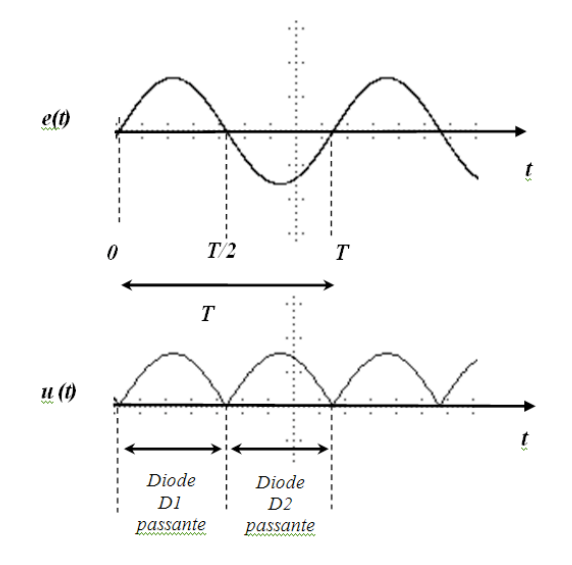

FIGURE 2.19 – *Chronogrammes - Redressement double alternance - Montage va et vient*

La diode D1 est passante pendant la première demi-période : u(t) =e(t).

La diode D2 est passante pendant la deuxième demi-période : u(t) = - e(t).

La tension u(t) obtenue aux bornes de la résistance R est un signal redressé double alternance.

Donner les définitions mathématiques de la valeur moyenne et de la valeur efficace. En utilisant ces définitions, montrer que  $\overline{U} = \frac{2 * U_{max}}{2}$  $\frac{U_{max}}{\pi}$  et  $U_{eff_{vraie}} = \frac{U_{max}}{\sqrt{2}}$  $\frac{ax}{2}$  où  $U_{max}$  désigne la valeur maximale du signal  $u(t)$ .

#### **2.4.6 Redressement double alternance - Montage va et vient - Expérimentation**

- Réaliser le montage en utilisant les deux enroulements du transformateur et une résistance de charge  $R = 1k\Omega$ ;
- Visualiser sur l'oscilloscope les tensions e(t) et u(t). Relever les oscillogrammes obtenus en précisant les échelles des tensions et des temps ;
- Mesurer la valeur de crête de la tension u(t). En déduire les valeurs moyenne et efficace théoriques de u(t)
- Mesurer la valeur moyenne et la valeur efficace de u(t) à l'aide du voltmètre. Comparer les résultats pratiques et théoriques. Conclure.

#### **2.4.7 Redressement double alternance - Montage en pont - Principe**

Le montage correspondant est donné ci-dessous.

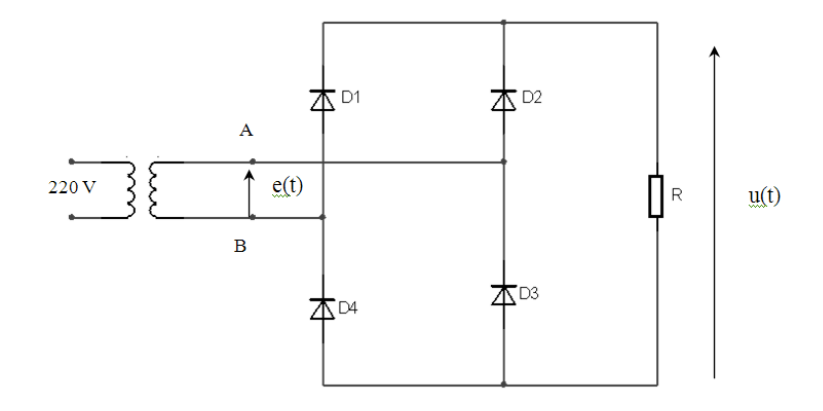

FIGURE 2.20 – *Redressement double alternance - Montage en pont*

Ce montage nécessite 4 diodes. Au cours de l'alternance pour laquelle A est porté à un potentiel positif ce sont les diodes D2 et D4 qui conduisent. Au cours de l'alternance suivante, ce sont les diodes D1 et D3 qui conduisent puisque c'est le point B qui est alors positif.

On retrouve évidemment les mêmes résultats que pour le montage "Va et Vient" dans la mesure où l'on néglige le seuil des diodes.

#### **2.4.8 Redressement double alternance - Montage en pont - Expérimentation**

- Réaliser le montage en utilisant un seul enroulement du transformateur et une résistance de  $R = 1k\Omega$ .
- Expliquer à partir d'un schéma de câblage pourquoi on ne peut pas visualiser e(t) et u(t) en même temps.
- Visualiser SEPAREMENT la tension avant redressement et la tension après redressement. (Il y a possibilité de visualiser les deux signaux sur l'écran de l'oscilloscope en utilisant le menu sauvegarde et en déclenchant sur la source « secteur ».) Relever l'oscillogramme ainsi obtenu et préciser la valeur de crête de u(t).
- Mesurer la valeur moyenne et la valeur efficace de u(t) à l'aide du voltmètre. Comparer les résultats pratiques et théoriques. Conclure.

— Comparer les résultats obtenus avec ceux du montage "Va et Vient". Donner les avantages et les inconvénients du montage "en pont", par rapport au montage "Va et Vient".

#### **2.4.9 Redressement double alternance - Montage en pont avec filtrage**

On souhaite ici également "lisser" le signal de sortie, afin de générer un signal quasi-continu. On considère alors le montage suivant :

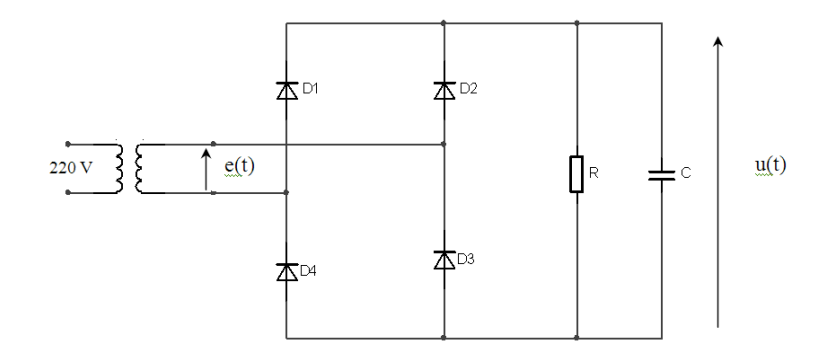

FIGURE 2.21 – *Redressement double alternance - Montage en pont avec filtrage*

Les caractéristiques sont pratiquement les mêmes pour le montage en "pont" et le montage "Va et Vient".

L'allure de la tension u(t), lorsque les diodes sont parfaites est donnée sur la figure suivante :

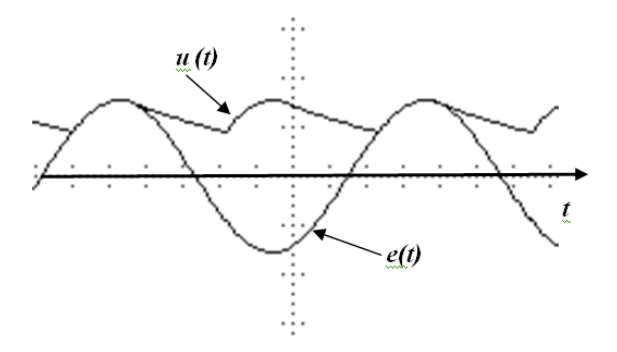

FIGURE 2.22 – *Chronogrammes avec filtrage*

On peut faire les mêmes remarques que pour le montage mono alternance, mais l'efficacité est supérieure car le condensateur se décharge moins longtemps, la tension de sortie est plus importante avec un résidu d'ondulation de fréquence double et d'amplitude plus faible.

Bien que les tensions u(t) obtenues avec le montage « en pont » et le montage « va et vient » soient comparables, le montage en "pont" est plus utilisé car la réalisation d'un transformateur avec un point milieu sur l'enroulement secondaire coûte cher.

— Réaliser le montage en pont redresseur double alternance en plaçant une condensateur  $C =$  $10\mu$ F en parallèle avec la résistance de charge  $R = 1k\Omega$ . Attention, car ici le condensateur est polarisé.

- Visualiser SEPAREMENT à l'oscilloscope les tensions avant et après redressement. Utiliser la fonction sauvegarde de l'oscilloscope pour visualiser e(t) et u(t) sur l'écran. Relever l'oscillogramme. Mesurer la valeur de l'ondulation de la tension redressée et sa valeur moyenne.
- Reprendre la question précédente avec  $C = 47 \mu F$  et  $R = 1 \kappa \Omega$ . (Ne pas relever l'oscillogramme).
- Conclure sur le rôle du condensateur

#### **2.4.10 Application**

Si le temps le permet, nous traiterons pour terminer l'application finale en réalisant le montage ci-dessous.

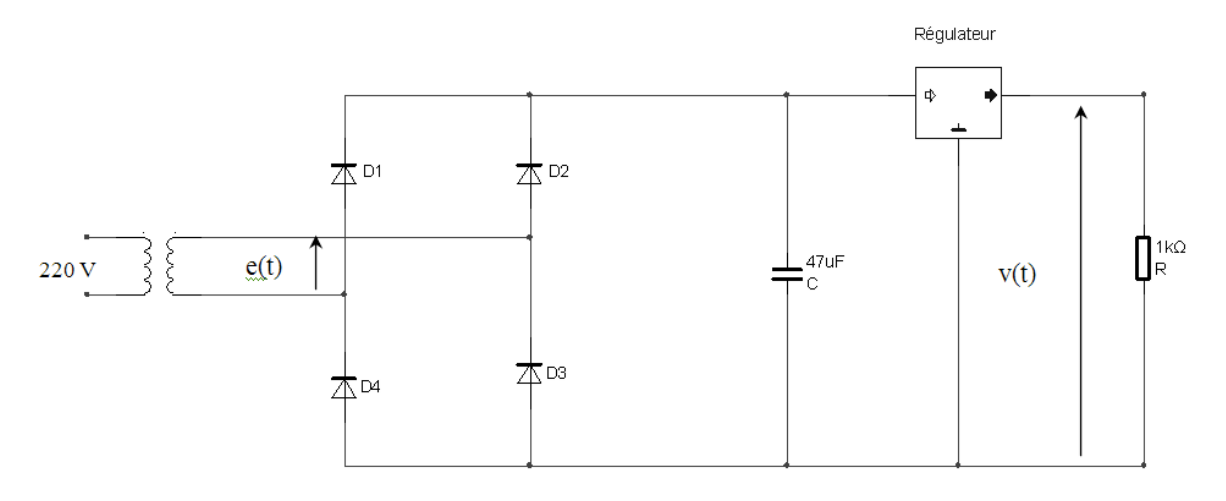

FIGURE 2.23 – *Redressement et régulation*

Le montage en pont avec circuit de filtrage (condensateur) est très utilisé dans la conversion alternatif-continu de petite puissance.

L'étude du montage précédent a permis de montrer que la tension de sortie était faiblement ondulée et qu'elle se rapprochait d'une tension continue lorsque la capacité augmentait.

Pour obtenir une tension de sortie parfaitement stabilisée (sans ondulation), il faudrait donc augmenter la capacité mais ceci est impossible car les pics de courant dans la diode seraient alors trop importants.

Une autre méthode consiste à associer le montage en pont avec circuit de filtrage à un régulateur intégré de tension. On obtient ainsi une alimentation stabilisée de laboratoire.

Réaliser le montage ci-dessus avec  $C = 47 \mu F$  et  $R = 1 \kappa \Omega$ . Vérifier que la tension de sortie V(t) est constante. Préciser sa valeur. Conclure sur l'utilité de ce montage.